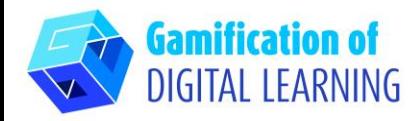

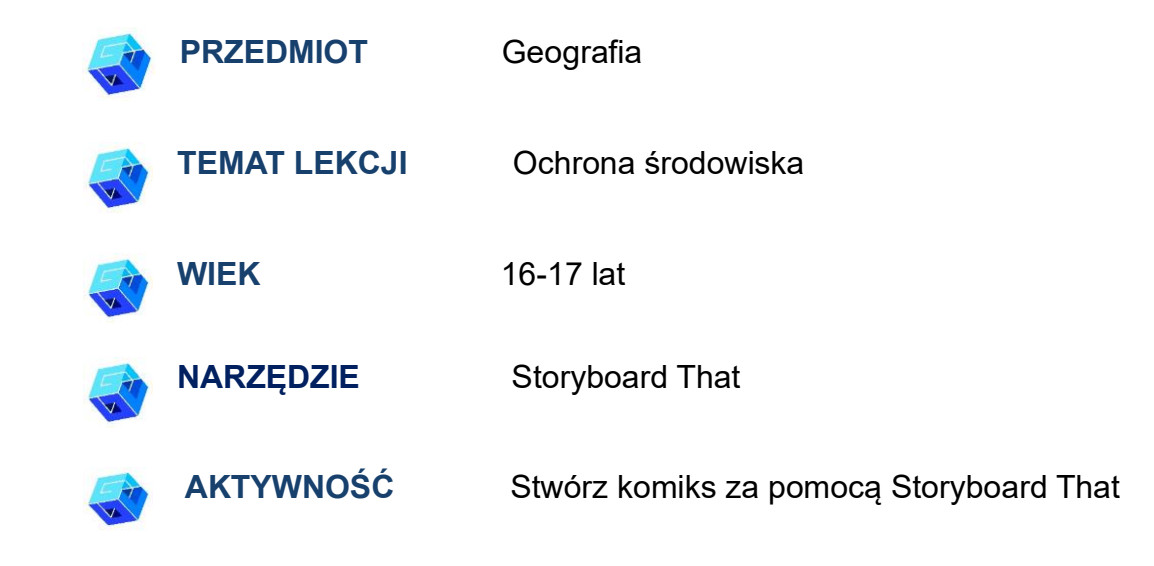

**ZASOBY:** Informacje na temat ochrony środowiska. Przydatne linki znajdują się w sekcji "Zasoby" w Sekwencji Pedagogicznej nr 12.

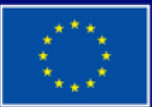

**Dofinansowane przez Unię Europejską** 

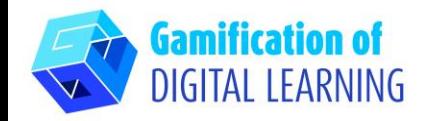

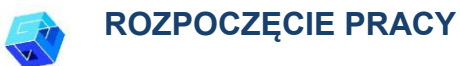

- 1. Wejdź na stronę [StoryboardThat](https://www.storyboardthat.com/)
- 2. Kliknij "Zarejestruj się" w prawym górnym rogu, zarejestruj się za darmo i utwórz konto za pomocą swojego adresu e-mail jako nauczyciel.

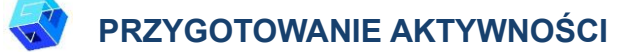

1.Naciśnij przycisk "create your storyboard".

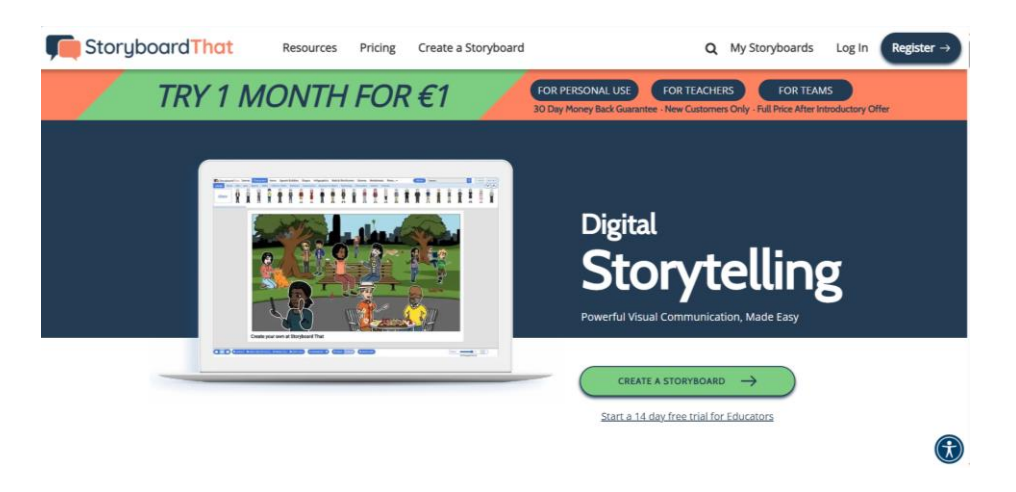

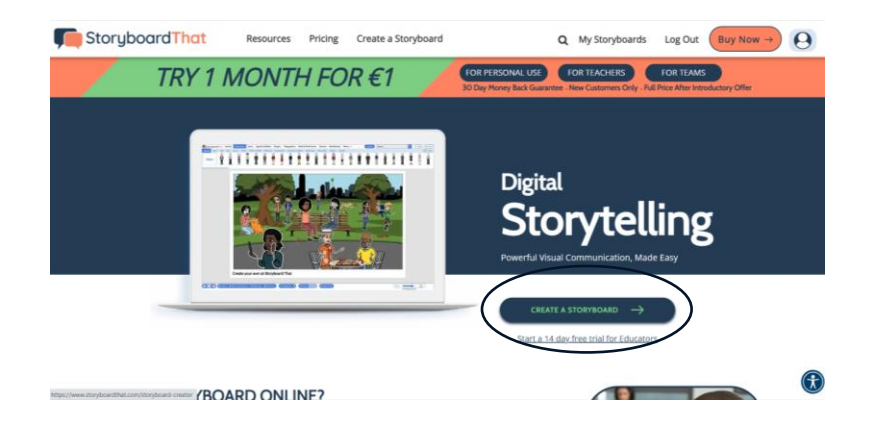

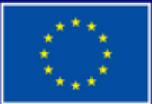

**Dofinansowane przez Unię Europejską** 

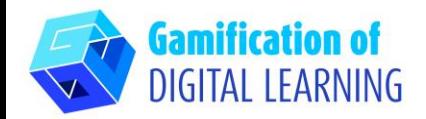

2. Wybierz szablon.

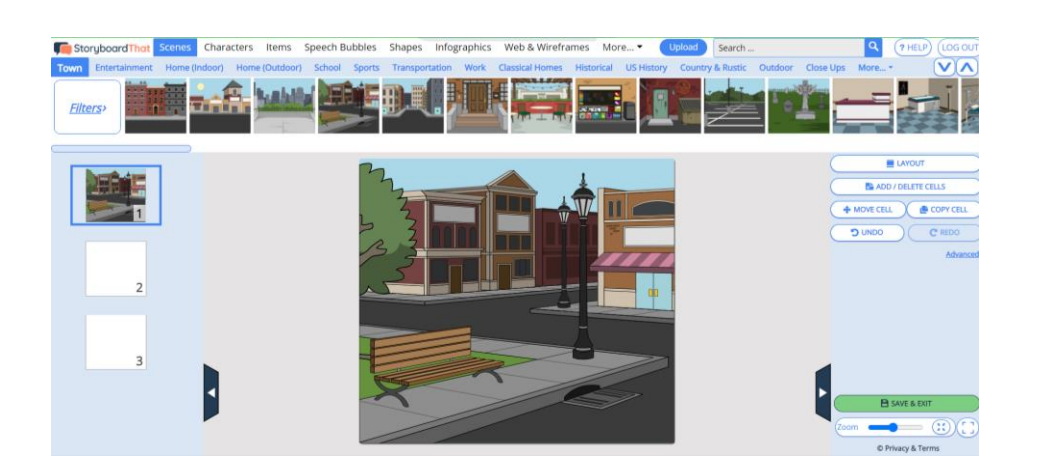

- 3. Nadaj tytuł.
- 4. Stwórz własną historię o zanieczyszczeniu środowiska

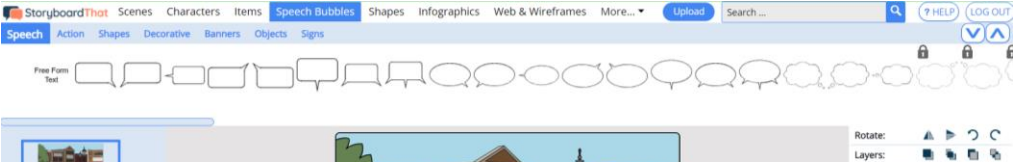

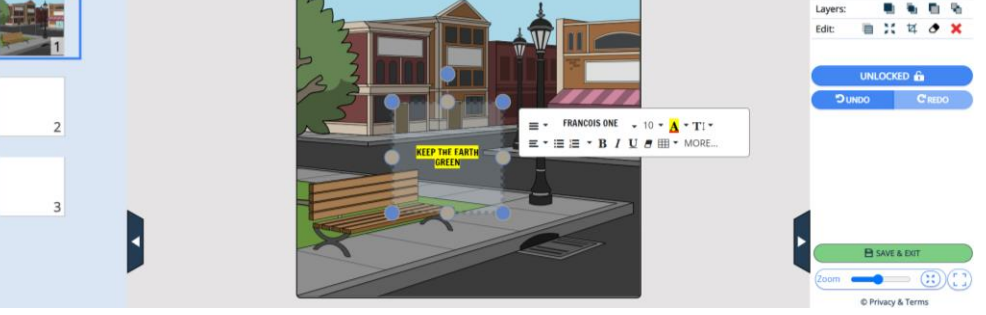

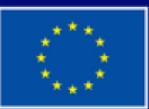

**Dofinansowane przez Unię Europejską** 

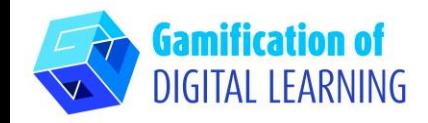

**ZAPIS I PUBLIKACJA**

1. Po zakończeniu kliknij "gotowe" i popraw swój tekst.

2. Podziel się z kolegami stworzonym materiałem.

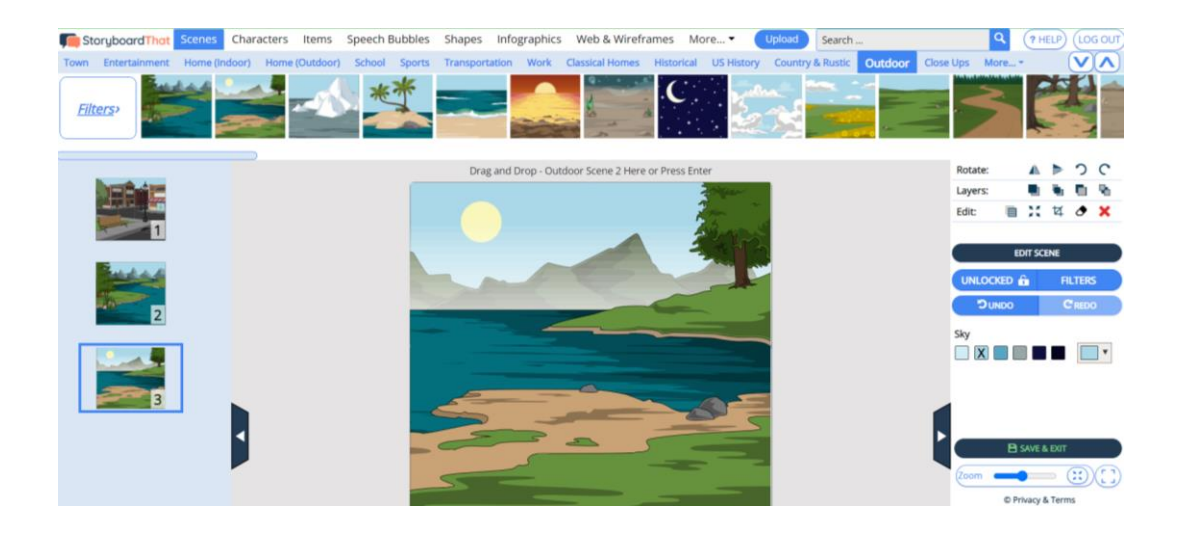

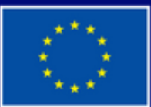

**Dofinansowane przez Unię Europejską** 

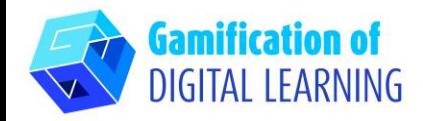

**DODATKOWE INFORMACJE**

Przykłady prac uczniów:

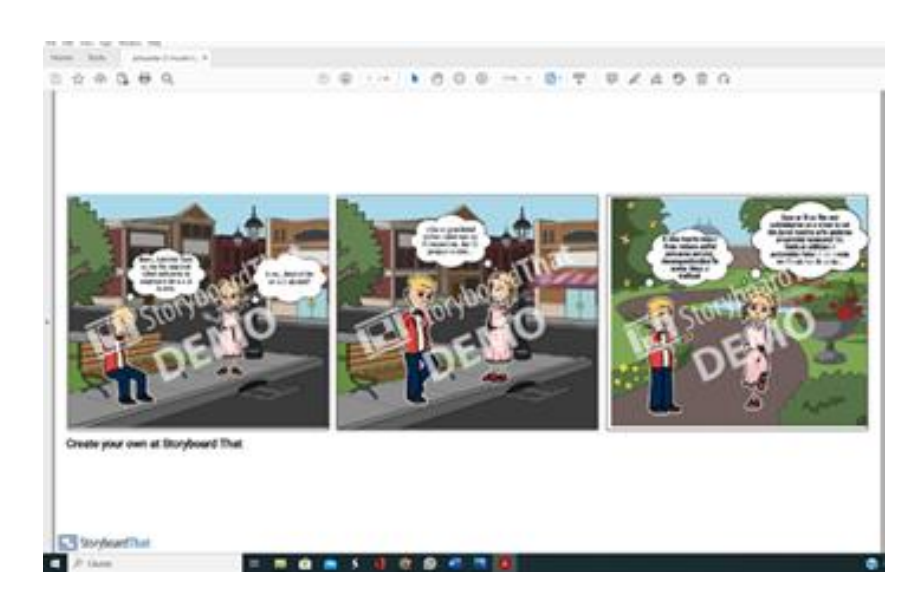

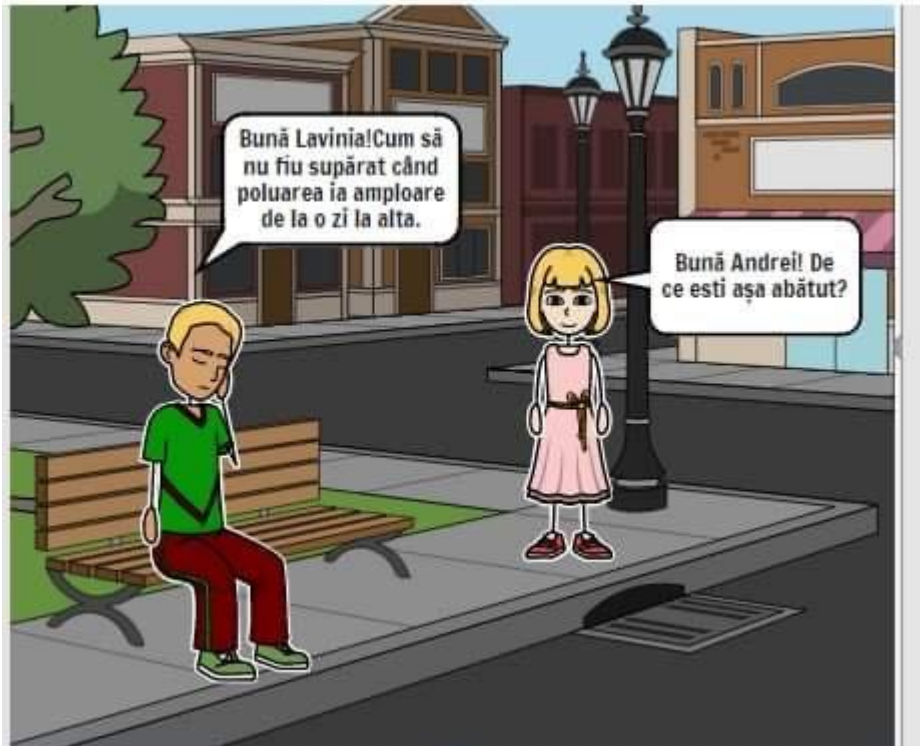

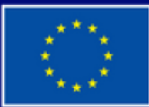

**Dofinansowane przez Unię Europejską**